MHSA Prevention and Early Intervention Outcomes Measures Application

# PEI OMA Data Entry Booster

Los Angeles County Department of Mental Health Program Support Bureau MHSA Implementation & Outcomes Division

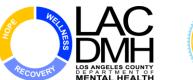

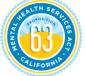

WELLNESS • RECOVERY • RESILIENCE

# Learning Objectives

- Understand the features of PEI OMA v1.5
- Learn how to modify integrated treatment cycles
- Learn how to enter new treatment cycles for new practices

# Basic Information about Data Transition and Need for v1.5

- Contract with CiMH ended in June of 2014
- Prior to that, Data Collected and Submitted using Excel Spreadsheets
- Submitted to CiMH every 6 months, completely replacing data set each time
- Reports created and distributed 60-90 days after the submission was complete

#### Sample CiMH Spreadsheet

|    |                      | 6            |     | £ ali            |             |         |         | -            |          |          |          |               |                |            |                        |
|----|----------------------|--------------|-----|------------------|-------------|---------|---------|--------------|----------|----------|----------|---------------|----------------|------------|------------------------|
|    | A3                   | ▼ ( )        |     | <i>f</i> ∗ Clien | t ID / MIS# |         |         |              |          |          |          |               |                |            |                        |
|    | А                    | В            | С   | D                | E           | F       |         | G            |          | н        |          | 1             | J              |            |                        |
| 1  | <b>Client Inform</b> | nation:      |     |                  |             |         |         |              |          |          | T        | nerapist      | If MAP tr      | aining     |                        |
| 2  | (fi                  | unding sourc | e)  |                  |             | (DSM-IV | code)   | (agency l    | evel)    | staff co | de) Tr   | ained in      | Within-A       | gency,     |                        |
|    | Client ID /          |              |     |                  |             |         |         |              |          | Therapi  | stl      |               | Staff Co       | de of      |                        |
| 3  | MIS#                 | Payor        | DOB | Gender           | Ethnicity   | Primary | Axis I  | Provid       | er#      | D        | N        | AP by:        | Train          | er:        |                        |
| 4  |                      |              |     |                  |             |         |         |              |          |          |          |               |                |            |                        |
| 5  |                      |              |     |                  |             |         |         |              |          |          |          |               |                |            |                        |
| 6  |                      |              |     |                  |             |         |         |              |          |          |          |               |                |            |                        |
| 7  |                      |              |     |                  |             |         | К       | L            | M        | N        | 0        |               | Р              | Q          | R                      |
| 8  |                      |              |     |                  |             |         | Focus 1 | of Treatment |          |          |          |               |                |            |                        |
| 9  |                      |              |     |                  |             |         | -       | Date of      | Date o   |          | Complete | c (if Focus 1 | not completed) | Completed  | (if MAP not completed) |
|    |                      |              |     |                  |             |         | -       | First        | Last     | of       |          |               |                |            |                        |
| 10 |                      |              |     |                  |             |         | Focus   | Session      | Session  | Session  | Focus 1? | R             | eason          | MAP?       | Reason                 |
| 11 |                      |              |     |                  |             |         |         |              |          |          |          | -             |                |            |                        |
|    |                      | 1            | 1   | 1                | 1           | 1       |         |              | <u> </u> |          |          |               |                |            |                        |
|    |                      |              |     |                  |             |         |         |              |          | -        |          |               |                |            |                        |
|    |                      |              |     |                  |             |         |         |              | <u> </u> | +        |          |               |                | <u>   </u> |                        |
|    |                      |              |     |                  |             |         |         |              |          | -        |          |               |                |            |                        |
|    |                      |              |     |                  |             |         |         |              |          | 1        |          |               |                |            |                        |
|    |                      |              |     |                  |             |         |         |              |          | 1        |          |               |                |            |                        |
|    |                      |              |     |                  |             |         |         |              |          | 1        |          |               |                | 1 1        |                        |

Many providers are using spreadsheets like these to record scores from questionnaires...

# Final Submission and Integration into PEI OMA

- Final Submissions
  - January 2014 for Triple P and MAP for data through 12/31/13
  - February 2014 for TF-CBT for data through 1/31/14
- Building on previously submitted data
- Data entry errors on spreadsheets
- What data was integrated into PEI OMA

# Features of PEI OMA v1.5

- Added new practices
  - MAP, TF-CBT, Triple P
- Added new questionnaires
  - RCADS (MAP-Anxiety)
  - "CiMH" questionnaires
- New "Unable to Collect" reasons
  - "Therapist did not administer tool"
  - "Never collected-CiMH" (only for treatment cycles starting prior to 2/1/14)

# Features of PEI OMA v1.5 (cont.)

- Fixed inactive Staff Code issue
- Remove Date of Intake
- Create CiMH Historical Data view
  - Shows all data submitted on final spreadsheet as received by CiMH
  - Viewable by provider site

# **Tools and Resources**

- New worksheets created for MAP, TF-CBT, Triple P
- New Quick Guide for RCADS (used for MAP-Anxiety)
- Booster Data Entry Training
- Modifying Initial Data Entry Training
- Updated User Manual
- Page Created on Outcomes Wiki website

http://dmhoma.pbworks.com/w/page/55241527/CiMH

## Sample Optional Worksheets

| General Track: Managing and Adapting Practice (MAP)                                               |                                                                                                    |                                                                                                    |  |  |  |  |  |  |
|---------------------------------------------------------------------------------------------------|----------------------------------------------------------------------------------------------------|----------------------------------------------------------------------------------------------------|--|--|--|--|--|--|
|                                                                                                   | ADMINISTRATIVE INFORMATI                                                                                                    | ION                                                                                                    |  |  |  |  |  |  |
| Client ID                                                                                         |                                                                                                    |                                                                                                    |  |  |  |  |  |  |
| Client Last Name                                                                                  | Client First Na                                                                                                    | ame                                                                                                    |  |  |  |  |  |  |
| Provider ID                                                                                       | Therapist ID/Staff C                                                                                                    | ode                                                                                                    |  |  |  |  |  |  |
| BE                                                                                                | GINNING OF TREATMENT INFOR                                                                                                    | RMATION                                                                                                    |  |  |  |  |  |  |
| DSM IV Axis I Principle Diagnosis (                                                               | Code (At Intake)                                                                                                    |                                                                                                    |  |  |  |  |  |  |
| Date Of First Session MAP (Track (                                                                | ))                                                                                                    |                                                                                                    |  |  |  |  |  |  |
| First Focus Of Treatment (Track 1)                                                                |                                                                                                    |                                                                                                    |  |  |  |  |  |  |
| First Focus Of Treatment (Track T)                                                                | PRE-TREATMENT QUESTIONNA                                                                                                    | 1950                                                                                                    |  |  |  |  |  |  |
|                                                                                                   | PRE-TREATMENT QUESTIONNA                                                                                                    | lines                                                                                                    |  |  |  |  |  |  |
| Youth Outcome<br>Questionnaire®                                                                   | Youth Outcome<br>Questionnaire®                                                                                                    |                                                                                                    |  |  |  |  |  |  |
| (Parent)<br>Clients Ages 4-17                                                                     | (Self-Report)<br>Clients Ages 12-18                                                                                                    | Outcome Questionnaire®<br>Clients Age 19+                                                                                                    |  |  |  |  |  |  |
| Admin. Date                                                                                       | Admin. Date                                                                                                    |                                                                                                    |  |  |  |  |  |  |
|                                                                                                   |                                                                                                    | Admin. Date                                                                                                    |  |  |  |  |  |  |
| Intrapersonal<br>Distress (ID)                                                                    | Intrapersonal<br>Distress (ID)                                                                                                    | Symptom Distress<br>(SD)                                                                                                    |  |  |  |  |  |  |
| Somatic (S)                                                                                       | Somatic (S)                                                                                                    | Interpersonal<br>Relations (IR)                                                                                                    |  |  |  |  |  |  |
| Interpersonal<br>Relations (IR)                                                                   | Interpersonal<br>Relations (IR)                                                                                                    | Social Role                                                                                                    |  |  |  |  |  |  |
| Social Problems                                                                                   | Social Problems                                                                                                    | (SR)                                                                                                    |  |  |  |  |  |  |
| (SP)                                                                                              | (SP)                                                                                                    | TOTAL SCORE                                                                                                    |  |  |  |  |  |  |
| Behavioral<br>Dysfunction (BD)                                                                    | Behavioral<br>Dysfunction (BD)                                                                                                    | If "Unable To Collect,"<br>Enter Number From<br>Below                                                                                                    |  |  |  |  |  |  |
| Critical Items<br>(CI)                                                                            | Critical Items<br>(CI)                                                                                                    |                                                                                                    |  |  |  |  |  |  |
| TOTAL SCORE                                                                                       | TOTAL SCORE                                                                                                    |                                                                                                    |  |  |  |  |  |  |
| "Unable To Collect,"<br>nter Number From<br>elow                                                  | If "Unable To Collect,"<br>Enter Number From<br>Below                                                                                                    |                                                                                                    |  |  |  |  |  |  |
|                                                                                                   |                                                                                                    |                                                                                                    |  |  |  |  |  |  |
|                                                                                                   | Reasons for "Unable to Collect"                                                                                                    |                                                                                                    |  |  |  |  |  |  |
| inistered Wrong Form<br>inistration Date Exceeds Acceptable Range<br>It Refused<br>It Unavailable | 5. Clinician Not Trained In Outcome Measure<br>6. Invalid Outcome Measure<br>7. Lost Contact With Client<br>8. Lost Contact With Parent/Caregiver<br>9. Not Available In Primary Language | 11. Parent/Caregiver Refused<br>12. Parent/Caregiver Unavailable<br>13. Premature Termination<br>14. Therapist Did Not Administer Tool<br>15. Never Collected (CMH) (Only For Treatment<br>Cycles Starting Before 2/L/14) |  |  |  |  |  |  |

| BEGINNING<br>OF<br>FOCUS                                                                                                    | Attack and a constraint of the second second |                                                                                     |                                                                                                    |
|----------------------------------------------------------------------------------------------------|----------------------------------------------------------------------------------------------------|-------------------------------------------------------------------------------------|----------------------------------------------------------------------------------------------------|
| _,                                                                                                    | _                                                                                                    | TIVE INFORMATION                                                                    |                                                                                                    |
| Client ID                                                                                                    |                                                                                                    |                                                                                     |                                                                                                    |
| Client Last Name                                                                                                    |                                                                                                    | Client First Name                                                                   |                                                                                                    |
| Provider ID                                                                                                    |                                                                                                    | Therapist ID/Staff Code                                                             |                                                                                                    |
|                                                                                                    | BEGINNING OF                                                                                                    | FOCUS INFORMATI                                                                     | ION                                                                                                    |
| Focus Start Date (Fo                                                                                                    | ocus 2 Or Greater)                                                                                                    | Focus #                                                                             |                                                                                                    |
|                                                                                                    | BEGINNING OF F                                                                                                    | OCUS QUESTIONNA                                                                     | NRES                                                                                                    |
| I                                                                                                    | rauma Focus                                                                                                    |                                                                                     | Depression Focus                                                                                                    |
| UCLA PTSD-RI<br>Parent<br>Clients Ages 3-18                                                                                        | UCLA PTSD-RI<br>Child/Adolescent<br>Clients Ages 6-20                                                                                                    |                                                                                     | Patient Health<br>Questionnaire-9<br>Clients Ages 12+                                                                                                    |
| Admin. Date                                                                                                    | Admin. Date                                                                                                    | Adı                                                                                 | min. Date                                                                                                    |
| AW SCORE                                                                                                    | RAW SCORE                                                                                                    | 10                                                                                  | TAL SCORE                                                                                                    |
| f "Unable To Collect,"<br>Inter Number From<br>Below                                                                               | If "Unable to Collect,"<br>Enter Number From<br>Below                                                                                                    | If "<br>Ent<br>Bel                                                                  | Unable To Collect,"<br>ter Number From                                                                                                    |
| An                                                                                                    | xiety Focus                                                                                                    | D                                                                                   | isruptive Behaviors Focus                                                                                                    |
| Revised Child Anxiety An<br>Depression Scale-Child<br>Clients Ages 6-18                                                            | d Revised Child Anxiety And<br>Depression Scale-Parent<br>Clients Ages 6-18<br>Admin. Date                                                                                                    |                                                                                     | shavior Sutter-Eyberg Student<br>P Behavior Inventory-Revised®                                                                                                    |
|                                                                                                    | Separation Anxiety                                                                                                    |                                                                                     |                                                                                                    |
| paration Anxiety                                                                                                    | Generalized Anxiety                                                                                                    | Admin. Date                                                                         | Admin. Date                                                                                                    |
| neralized Anxiety                                                                                                    |                                                                                                    | Raw Score                                                                           | Intensity<br>Raw Score                                                                                                    |
| nic                                                                                                    | Panic Social Phobia                                                                                                    | Intensity<br>T-Score                                                                | Intensity<br>T-Score                                                                                                    |
| sessive/                                                                                                    | Obsessive/                                                                                                    | Problem<br>Raw Score                                                                | Problem<br>Raw Score                                                                                                    |
| mpulsive                                                                                                    | Compulsive<br>Depression                                                                                                    | Problem                                                                             | Problem                                                                                                    |
| tal Anxiety                                                                                                    | Total Anxiety                                                                                                    | T-Score     If "Unable To Collect,"                                                 | T-Score                                                                                                    |
| tal Anxiety &                                                                                                    | Total Anxie ty &                                                                                                    | Enter Number From<br>Below                                                          | Enter Number From<br>Below                                                                                                    |
| "Unable To Collect,"<br>iter Number From<br>flow                                                                                   | If "Unable To Collect,"<br>Enter Number From<br>Below                                                                                                    |                                                                                     |                                                                                                    |
|                                                                                                    |                                                                                                    | or "Unable to Collect"                                                              | 12 December and the solution                                                                                                    |
| Administered Wrong Form<br>Administration Date Exceeds .<br>Client Refused<br>Client Unavailable<br>Clinician Not Trained In Outco | 8. Lost Contact Witl<br>9. Not Available In F                                                                                                    | n Client<br>n Parent/Caregiver<br>Primary Language<br>ESBI Only)<br>ure Unavailable | 13. Parent/Caregiver Unavailable     14. Prenature Termination     15. Teacher Refused (SESBI Only)     16. Teacher Unavailable (SESBI Only)     17. Therapist IOI Mot Administer Tool     18. Never Collected (CiMH) (Only For Treatmen     Cycles Starting Before 2/1/14)     Rev. 2/19/26 |

COUNTY OF LOS ANGELES - DEPARTMENT OF MENTAL HEALTH

# How is Data Entry Different from Spreadsheets?

- Follows step by step data entry in sequence
- Valid range of scores
- All responses must be entered to save data by section
- If data wasn't collected, mark "Unable to Collect" with reason code
- Questionnaire Administration Dates reported with valid 21 day window enforced

# How is Data Entry the Same as Other practices in PEI OMA?

- Process is the same to select a focus, practice, and search for clients
- Start with Beginning of Treatment Information
- Questionnaire Types are the same (Pre/Updates/Post)
- End of Treatment Information
- Posts required to be acknowledged/saved if "Completed EBP" response = Yes to close treatment cycle

# How is Data Entry Different from Other Practices in PEI OMA?

- Some data points are different in BOT
   Triple P ask Level/Type at start of Triple P
- Some data points are different in EOT
  - Drop out reasons vs. Dispositions collected for MAP and Triple P
  - # of EBP sessions is calculated for MAP based on specific track totals
  - No Drop out reasons collected for TF-CBT
  - DSM-IV diagnosis at termination collected

# How is Data Entry Different from Other Practices in PEI OMA? (cont.)

#### MAP: General vs Specific Tracks

- Age is recalculated if client has 2<sup>nd</sup> specific track for required questionnaires
- Data is collected at the end of a focus
- Can start another focus or go to End of Treatment to end MAP
- All specific tracks must be "inactive" to be able to proceed to "End of Treatment"

### Understanding MAP

- A MAP treatment cycle is composed of a general track with
  - no focus of treatment (track #0)
  - with 1 or more focus tracks (track 1 or greater)
- The general track spans the duration of a MAP treatment cycle while one or more focus tracks take place throughout the duration of the treatment cycle
  - When a MAP treatment cycle begins, both the general track and the first focus track begin on the same date
  - When the MAP treatment cycle ends, both the general track and the last focus track end on the same date

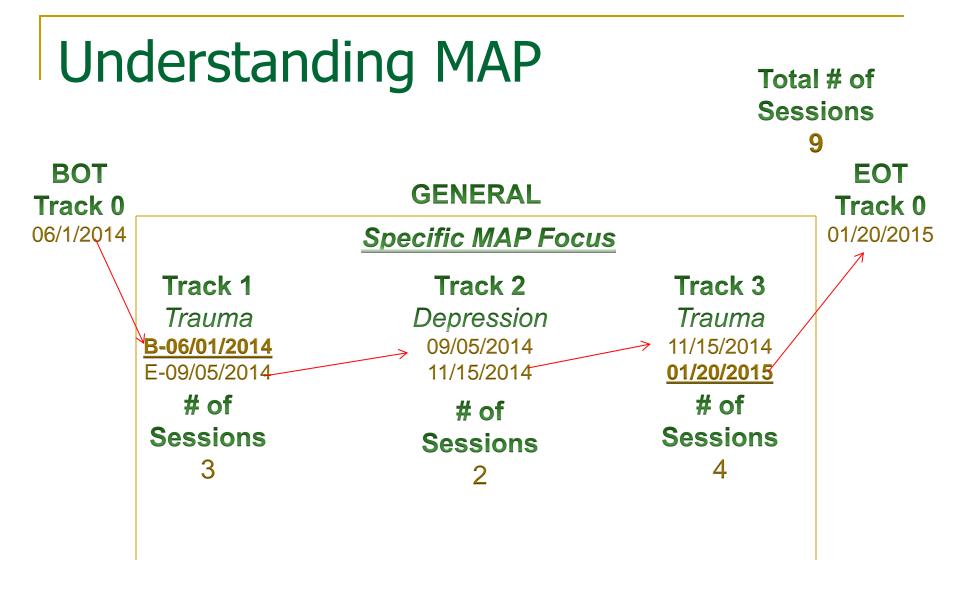

# Understanding MAP

- General outcomes are collected within the general track
  - The required questionnaires vary based the age of the client at the Date of First Session
- Specific outcomes are collected within each focus track
  - Each focus track has a specific focus of treatment (anxiety, depression, disruptive behavior disorder or trauma)
  - Age calculations for questionnaires for focus track 2 or greater are based on Focus Start Date

#### Dates and Deadlines: The Treatment Cycle

#### WHEN TO ADMINISTER PEI OUTCOME MEASURES\*

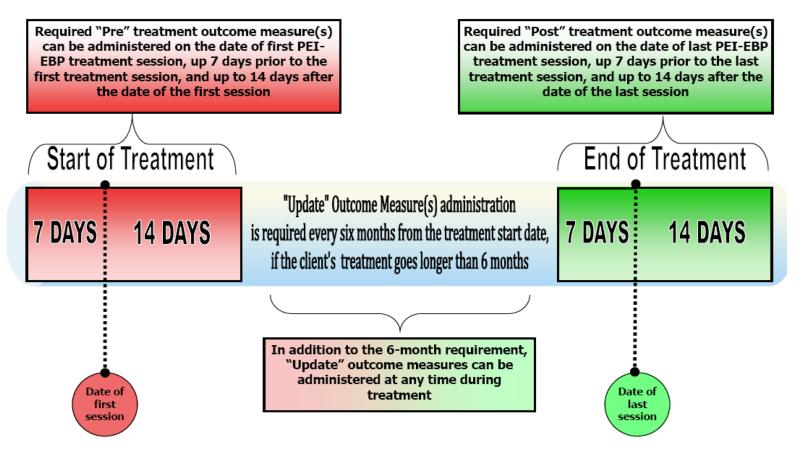

#### Rules about Dates...21 Day Window

- Pre Questionnaires are valid within 21 days of the Date of First Session for EBP (7 days before DOFS to 14 days after) or Focus Start Date for specific MAP tracks
- Updates can be reported as any time
  - Required at 6 Months if practice goes on that long
  - For MAP, update is required for General questionnaires when shifting a focus (i.e. like changing from Depression to Anxiety)
- Post Questionnaires are valid within 21 days of the Date of Last Session for EBP (7 days before DOLS to 14 days after) of Focus End Date for specific MAP tracks

# **Using PEI OMA**

### Selecting A Focus of Treatment

| MHSA Pr        |                       | Early Intervention  | Home User Manual Sign Out 2 Sign Out 2 Sign |
|----------------|-----------------------|---------------------|----------------------------------------------------------------------------------------------------|
| Provider: 7328 | Focus: (not selected) | EBP: (not selected) |                                                                                                    |
| Home           |                       |                     |                                                                                                    |
| Select a Pro   | ovider                |                     |                                                                                                    |
| Select Foo     | cus                   |                     |                                                                                                    |
| Show Active    | Clients               |                     |                                                                                                    |
| Search All C   | lients                |                     |                                                                                                    |
| CIMH Historic  | cal Data              |                     |                                                                                                    |

PEI Outcomes Measures Version 1.5 Copyright © 2015 County of Los Angeles Department of Mental Health. All rights reserved.

Disclaimer: This confidential information is provided to you in accordance with State and Federal laws and regulations including but not limited to applicable Welfare an Institutions Code, Civil Code and HIPAA Privacy Standards. Duplication of this information for further disclosure is prohibited without prior written authorization of the client/authorized representative to whom it pertains unless otherwise permitted by law.

#### Click to Select Focus button.

# Selecting A Focus of Treatment

| MHSA Prevention and Early Intervention                                                |                                                                                                    |                                                            |  |  |  |  |  |
|---------------------------------------------------------------------------------------|----------------------------------------------------------------------------------------------------|------------------------------------------------------------|--|--|--|--|--|
| Provider: 999x                                                                        | Focus: (not selected) EE                                                                                                    | 3P: (not selected)                                         |  |  |  |  |  |
| Focus and EBP                                                                         |                                                                                                    |                                                            |  |  |  |  |  |
| Select Focus of Treat<br>Select EBP:<br>PEI Outcomes Measur<br>Disclaimer: This confi | Trauma<br>Depression<br>Parenting and Family Diffic<br>Disruptive Behaviors<br>Severe Behaviors / Condu<br>Crisis<br>First Break / TAY<br>Anxiety<br>Emotional Dysregulation D | ocles Department of Mental Health, All rights reserved.    |  |  |  |  |  |
| Code, Civil Code an                                                                   | d HIPA MAP MAP miss outerwise perm<br>m it pertains unless outerwise perm                                                                                                    | information for further disclosure is prohibited without p |  |  |  |  |  |

#### Select EBP

| Focus and EBP              |        |                      |                |
|----------------------------|--------|----------------------|----------------|
| Select Focus of Treatment: | MAP    |                      | ~              |
| Select EBP:                | ** Ple | ase Select **        |                |
|                            | Mana   | ging and Adapting Pr | actice (MAP) 🔫 |
|                            | OK     | Back                 |                |

PEI Outcomes Measures Version 1.5 Copyright © 2014 County of Los Angeles De

Disclaimer: This confidential information is provided to you in accordance with 5 Code, Civil Code and HIPAA Privacy Standards. Duplication of this informat representative to whom it pertains unless otherwise permitted by law.

#### Next, click on the **Select EBP** dropdown list and select *Managing and Adapting Practice (MAP),* and click **OK**

#### Home Screen

| MHSA Preventio                    | Outcome Measures Application                                                                                                    | Home User Manual Sign Out 🕘 🕒<br>You are signed on as: jflynn |
|-----------------------------------|----------------------------------------------------------------------------------------------------|---------------------------------------------------------------|
| Provider: 999x Focus: MAI         | P EBP: Managing and Adapting Practice (MAP)                                                                                                    |                                                               |
| Home                              |                                                                                                    |                                                               |
|                                   |                                                                                                    |                                                               |
| Select a Provider                 |                                                                                                    |                                                               |
| Select Focus                      |                                                                                                    |                                                               |
| Show Active Clients               |                                                                                                    |                                                               |
| Search All Clients                |                                                                                                    |                                                               |
| CIMH Historical Data              |                                                                                                    |                                                               |
|                                   |                                                                                                    |                                                               |
| PEI Outcomes Measures Version 1.  | 5 Copyright © 2015 County of Los Angeles Department of Mental Health. All rights reserved.                                                                                                    |                                                               |
| Institutions Code, Civil Code and | nation is provided to you in accordance with State and Federal laws and regulations including but not limited to applicable Welfare and<br>HIPAA Privacy Standards. Duplication of this information for further disclosure is prohibited without prior written authorization of the<br>whom it pertains unless otherwise permitted by law. |                                                               |
|                                   |                                                                                                    |                                                               |

The application will redirect to the Home page.

The Focus of Treatment and EBP chosen will be displayed at the top of the screen and will remain there while using the application.

Once the Focus and EBP have been selected, you can either update an active treatment cycle for a given client or begin entering a new treatment cycle for the client.

# Selecting A Client

| MHSA Pro             | evention           |                                                                                                    | Home User Manual Sign Out 🕥 🕒<br>You are signed on as: jflynn |
|----------------------|--------------------|----------------------------------------------------------------------------------------------------|---------------------------------------------------------------|
| Provider: 999x       | Focus: MAP         | EBP: Managing and Adapting Practice (MAP)                                                                                                    |                                                               |
| Home                 |                    |                                                                                                    |                                                               |
| Select a Pro         | vider              |                                                                                                    |                                                               |
| Select Foc           | us                 |                                                                                                    |                                                               |
| Show Active (        | Clients            |                                                                                                    |                                                               |
| Search All Cl        | lients             |                                                                                                    |                                                               |
| CIMH Historica       | al Data            |                                                                                                    |                                                               |
|                      |                    |                                                                                                    |                                                               |
| PEI Outcomes Measu   | res Version 1.5 Co | pyright © 2015 County of Los Angeles Department of Mental Health. All rights reserved.                                                                                                    |                                                               |
| Institutions Code, C | Civil Code and HIP | n is provided to you in accordance with State and Federal laws and regulations including but not limited to applicable Welfare and<br>AA Privacy Standards. Duplication of this information for further disclosure is prohibited without prior written authorization of the<br>n it pertains unless otherwise permitted by law. |                                                               |
|                      |                    |                                                                                                    |                                                               |

### Select A Client

| Provider: 999x Focus: M  | AP EBP:               | EBP: Managing and Adapting Practice (MAP) |            |                    |        |  |  |  |
|--------------------------|-----------------------|-------------------------------------------|------------|--------------------|--------|--|--|--|
| Search All Clients       |                       |                                           |            |                    |        |  |  |  |
|                          |                       |                                           |            |                    |        |  |  |  |
| Client ID: XXXXXXX       |                       |                                           |            |                    |        |  |  |  |
| Last Name:               | Last Name:            |                                           |            |                    |        |  |  |  |
| First Name:              |                       |                                           |            |                    | Go     |  |  |  |
| 1 <b>3 6 1 6 1 6 1 6</b> | 1 Items 10 \$/Page Go |                                           |            |                    |        |  |  |  |
| Client ID Last Name      | First Name            | Middle Name                               | Birth Date | Current Age        | Gender |  |  |  |
| Select X                 | Jane                  | С                                         | 1/23/1970  | 44 years 10 months | Female |  |  |  |
|                          |                       |                                           |            |                    |        |  |  |  |

**Note**: The client you are searching for must already exist in the DMH Integrated System (IS). If the client is not already in the IS, they will not appear in results list.

Where you go next will depend on whether or not the client you selected has prior treatment history with the provider and focus of treatment selected:

If Yes, you will be taken to the Treatment History page.

If No, you will be taken to the Beginning of Treatment Information page.

### **Client With No Treatment History**

# Start New Treatment Cycle

| Provider: 999x   | Focus: MAP EBP:       | : Managir |
|------------------|-----------------------|-----------|
| Client Demograp  | phics                 |           |
| MINNIE DOB       | E                     |           |
| Client ID        | 30000000              |           |
| Birth Date       | 1/23/1970             |           |
| -                | 44 years 10 months    |           |
|                  | Female                |           |
| -                | 99-Unknown/Not Report | orted     |
| Primary Language | 01-English            |           |

|   | Treatment History |                       |            |                         |                      |                          |                   |                      |             |                           |
|---|-------------------|-----------------------|------------|-------------------------|----------------------|--------------------------|-------------------|----------------------|-------------|---------------------------|
| [ | Start New T       | reatment Cycle 📋      | 8          | 44 4 1 \$of 1           | ▶ ▶▶ 1 Items 20      | ⇒/Page Go                |                   |                      |             |                           |
| 1 | Status            | Date of First Session | <u>EBP</u> | DSM-IV Code -<br>Intake | Date of Last Session | Total Number of Sessions | Completed<br>EBP? | Client TX<br>Success | Disposition | DSM-IV Code - Termination |

#### Enter Beginning of Treatment Information

| Beginning of Treatment Informa      | tion            |
|-------------------------------------|-----------------|
|                                     |                 |
| Select Initial Focus of Treatment:  | PLEASE_SELECT 🗸 |
| Therapist ID/Staff Code             | Lookup          |
| Date of First Session               | 12              |
| DSM-IV Code Principle Axis I-Intake | Lookup          |
| Age at First Session                |                 |

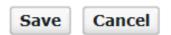

PEI Outcomes Measures Version 1.5 Copyright © 2015 County of Los Ange

# Enter Beginning of Treatment Information

| Beginning of Treatment Informa      | tion            |        |
|-------------------------------------|-----------------|--------|
| Select Initial Focus of Treatment:  | Trauma          |        |
| Therapist ID/Staff Code             | CXXXXXX         | Lookup |
| Date of First Session               | 1/1/2014        | 12     |
| DSM-IV Code Principle Axis I-Intake | XXX.XX          | Lookup |
| Age at First Session                | 43 years 11 mon | ths    |
|                                     |                 |        |

| Save | Cancel |
|------|--------|
|------|--------|

**Note:** The application will validate the dates you enter. If you enter an invalid date, the application will return an error message.

Completing Required Questionnaires

### Complete and Submit 'Pre' Questionnaires

| Provider: 999x                | Focus: MAP                        | EBP: Managing and Ad | apting Practice (MAP)                                  |                    |
|-------------------------------|-----------------------------------|----------------------|--------------------------------------------------------|--------------------|
| Client Demogra                | phics                             |                      | Client Treatment Informatio                            | n                  |
| JANE C DO                     | E<br>xxxxxxxx                     |                      | Beginning of Treatment Inform                          | ation 🝸            |
| Birth Date                    | 3/23/2005                         |                      | Therapist ID/Staff Code                                | C1000000           |
| Current Age<br>Gender         | 9 years 8 months<br>Female        |                      | Date of First Session<br>DSM-IV Code Principle Axis I- | 1/1/2014<br>XXX.XX |
| Ethnicity<br>Primary Language | 99-Unknown/Not Repo<br>01-English | orted                | Intake<br>Age at First Session                         | 9 years 2 months   |

#### Treatment History MAPTracks

|        | Track Number | Focus Name | Focus Start Date | Focus End Date | Completed Focus? | Total Number of Sessions | Status |
|--------|--------------|------------|------------------|----------------|------------------|--------------------------|--------|
| Select |              | General    | 01/01/2014       |                | No               | 0                        | Active |
| Select | 1            | Trauma     | 01/01/2014       |                | No               | 0                        | Active |

Back

#### **Clients With No Required Questionnaires**

| Provider: 999x   | Focus: MAP EBP: Manag   | ing and Adapting Practice (MAP)         |                    |
|------------------|-------------------------|-----------------------------------------|--------------------|
| Client Demogra   | phics                   | Client Treatment Informatio             | n                  |
|                  | _                       |                                         |                    |
| MINNIE DO        | E                       | Beginning of Treatment Inform           | ation              |
| Client ID        | XXXXXXXXX               |                                         |                    |
| Birth Date       | 1/23/1970               | Therapist ID/Staff Code                 | CXXXXXX            |
| Current Age      | 44 years 10 months      | Date of First Session                   | 01/01/2014         |
| Gender           | Female                  | DSM-IV Code Principle Axis I-<br>Intake | XXX.XXX            |
| Ethnicity        | 99-Unknown/Not Reported |                                         |                    |
| Primary Language | 01-English              | Age at First Session                    | 43 years 11 months |

#### General Track

| Focus Name           | General  |                   |        |
|----------------------|----------|-------------------|--------|
| Date First Session   | 1/1/2014 | Date Last Session |        |
| Total Number Session | 0        | Status            | Active |

| Required | l Questionnai | res |
|----------|---------------|-----|
|----------|---------------|-----|

Questionnaire Name

Enter End of Treatment View Treatment Status

Due to the client's age, no outcome questionnaires are required for this client. To complete "End of Treatment" information at this time, please click on the "End of Treatment" button. To return to the home page, please click on the "Home" button.

Message for client's that do not have any required questionnaires.

#### **Clients with Required Questionnaires**

General Track

Focus Name General

Date First Session 1/1/2014 Date Last Session

Total Number Session 0

Status Active

#### **Required Questionnaires**

New Questionnaire Name

Youth Outcome Questionnaire - 2.01 (Parent) (CIMH)

**New Questionnaire** 

#### **Report Subscale Scores**

| Questionnaire Administrati<br>Date | on     | 1/1/2014  |           |    |   |   |
|------------------------------------|--------|-----------|-----------|----|---|---|
| Type                               |        | Pre       |           | ~  | J |   |
| Subscale / SCALE                   | Score  |           | _         |    |   |   |
| Intrapersonal Distress             | 20     |           | ]         |    |   |   |
| Somatic                            | 25     |           | ]         |    |   |   |
| Interpersonal Relations            | 10     |           | ]         |    |   |   |
| Social Problems                    | 20     |           | ]         |    |   |   |
| Behavioral Dysfunction             | 25     |           | ]         |    |   |   |
| Critical Items                     | 10     |           | ]         |    |   |   |
| Total                              | 110    |           | ]         |    |   |   |
|                                    |        |           |           |    |   |   |
| Unable to Collect                  | leason | ** Please | Select ** | í. |   | ~ |

### Unable to Collect

| Add Youth Outcome Questionnaire - 2.01 (Parent) (CIMH) |  |
|--------------------------------------------------------|--|
|--------------------------------------------------------|--|

| Questionnaire Administratio<br>Date | 1/1/2014 | 1 |
|-------------------------------------|----------|---|
| ype                                 | Pre      | ~ |
| Subscale / SCALE                    | Score    |   |
| Intrapersonal Distress              |          |   |
| Somatic                             |          |   |
| Interpersonal Relations             |          |   |
| Social Problems                     |          |   |
| Behavioral Dysfunction              |          |   |
| Critical Items                      |          |   |
| Total                               |          |   |
|                                     |          |   |

| •    | Unable to Collect | Reason | Administered wrong forms | ~ |
|------|-------------------|--------|--------------------------|---|
| Save | e Cancel          |        |                          |   |

### **Unable to Collect**

| e from webpage<br>No scores are recorded |             |           | e. You hav | e indicated tha | st |
|------------------------------------------|-------------|-----------|------------|-----------------|----|
| you are unable to collect                | t scores.[5 | 60.3(UI)] |            | 0               |    |
| Interpersonal Relations                  |             |           | -          |                 |    |
| Social Problems                          |             |           |            |                 |    |
| Behavioral Dysfunction                   |             |           |            |                 |    |
| Critical Items                           |             |           |            |                 |    |
| Total                                    |             |           |            |                 |    |
|                                          |             |           |            |                 |    |
| Unable to Collect                        | Reason      | Adminis   | stered wro | ong forms       |    |

| rovider: 999x                                                                                                    | Focus: MAP                                                               | EBP: Manag               | ing and Adapt         | ting Practice (M  | AP)                  |                                                          |           |
|----------------------------------------------------------------------------------------------------|--------------------------------------------------------------------------|--------------------------|-----------------------|-------------------|----------------------|----------------------------------------------------------|-----------|
| Client Demogra                                                                                                    | phics                                                                    |                          | Client Tre            | atment Inform     | ation                |                                                          |           |
|                                                                                                    |                                                                          |                          |                       |                   |                      |                                                          |           |
| JANE C DO                                                                                                    | DE                                                                       |                          | Beginning of 1        | Freatment Inform  | ation 🛛              |                                                          |           |
| Client ID                                                                                                    | X000000K                                                                 |                          |                       |                   | _                    |                                                          |           |
| Birth Date                                                                                                    | 3/23/2005                                                                |                          | Therapist ID/S        |                   | C)0000               |                                                          |           |
| Current Age                                                                                                    | 9 years 8 months                                                         |                          | Date of First S       | ession            | 1/1/201              | 14                                                       |           |
| Gender                                                                                                    | Female                                                                   |                          | DSM-IV Code<br>Intake | Principle Axis I- | X00(.X00             | (                                                        |           |
| Ethnicity<br>Primary Languag                                                                                           | 99-Unknown/Not Re<br>01-Epolish                                          | ported                   | Age at First Se       | ession            | 9 year               | s 2months                                                |           |
|                                                                                                    |                                                                          |                          |                       |                   |                      |                                                          |           |
|                                                                                                    | me General                                                               |                          |                       |                   |                      |                                                          |           |
| Focus Na                                                                                                    | ion 1/1/2014 Date                                                        | Last Session<br>Status A | lictive               |                   |                      |                                                          |           |
| Focus Na<br>Date First Sess                                                                                            | ion 1/1/2014 Date                                                        |                          | Lctive                | Completed         | Questio              | nnaires                                                  |           |
| Focus Na<br>Date First Sess<br>otal Number Sess                                                                        | ion 1/1/2014 Date                                                        |                          | Letive                | Completed         |                      |                                                          |           |
| Focus Na<br>Date First Sess<br>otal Number Sess<br>Required Quest                                                      | ion 1/1/2014 Date                                                        | Status A                 | Letive                | Questionn         | aire Nam             |                                                          | nt) (CIMH |
| Focus Na<br>Date First Sess<br>otal Number Sess<br>Required Quest<br>Questionnaire<br>Youth Outcom<br>(CIMH)           | ion 1/1/2014 Date<br>ion 0<br>ionnaires                                  | Status A                 | Letive                | Questionn         | aire Nam             | e                                                        |           |
| Focus Na<br>Date First Sess<br>otal Number Sess<br>Required Questi<br>Questionnaire<br>Youth Outcom<br>(CIMH)<br>Enter | ion 1/1/2014 Date<br>ion 0<br>ionnaires<br>Name<br>e Questionnaire - 2.0 | Status A                 | Letive                | Questionn         | aire Nam<br>come Que | e<br>estionnaire - 2.01 (Paren<br>Questionnaire Administ |           |

Back

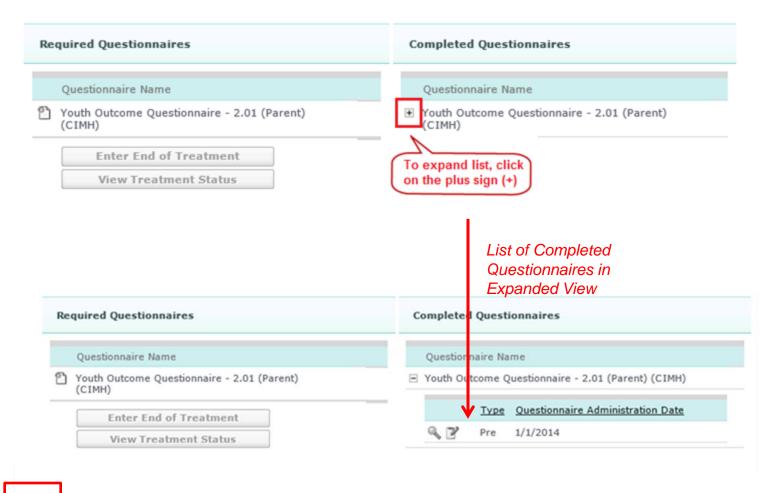

Note: Continue to click the Back button to return to the Client Demographics page.

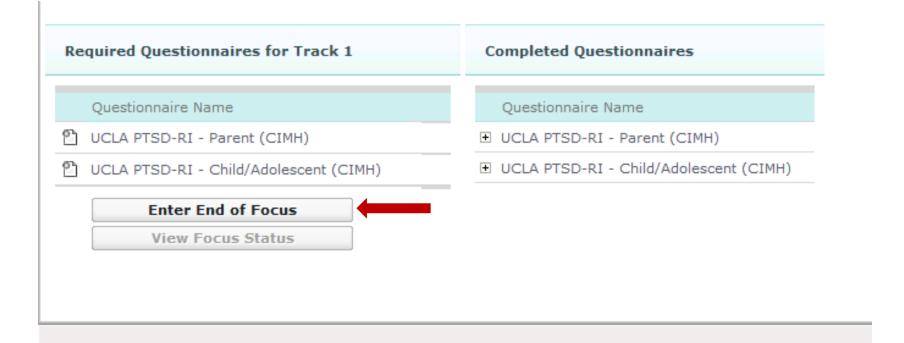

### Complete and Submit End of Focus Information

| Provider: 999x      | Focus: MAP                    | EBP: Managing and Ada | apting Practice (MAP)                            |                      |
|---------------------|-------------------------------|-----------------------|--------------------------------------------------|----------------------|
| Client Demogra      | phics                         |                       | Client Treatment Informatio                      | n                    |
| JANE C DO           | E<br>x0000000                 |                       | Beginning of Treatment Inform                    | ation 🕑              |
| Birth Date          | 3/23/2005<br>9 years 8 months |                       | Therapist ID/Staff Code<br>Date of First Session | CX00000X<br>1/1/2014 |
| Gender<br>Ethnicity | Female<br>99-Unknown/Not Rep  | orted                 | DSM-IV Code Principle Axis I-<br>Intake          | 2007.2007            |
| Primary Language    | 01-English                    |                       | Age at First Session                             | 9 years 2 months     |

| Focus End Date     10/1/2014       Total Number of Sessions     10       Completed Focus?     Yes | End of Focus Informat    | ion       |   |
|---------------------------------------------------------------------------------------------------|--------------------------|-----------|---|
|                                                                                                   | Focus End Date           | 10/1/2014 | 1 |
| Completed Focus?                                                                                  | Total Number of Sessions | 10        |   |
|                                                                                                   | Completed Focus?         | Yes       | ~ |
|                                                                                                   | Completed Focus?         | Yes       | ~ |

## **Ending Treatment**

# Complete and Submit End of Focus Information

| Questionnaire Name Status                        |
|--------------------------------------------------|
| UCLA PTSD-RI - Parent (CIMH) Pendin              |
| UCLA PTSD-RI - Child/Adolescent Pendin<br>(CIMH) |

**Return to Client Treatment Info** 

# Complete and Submit End of Focus Information

| ack/Focus Status = Complete            |           |
|----------------------------------------|-----------|
| )uestionnaires                         |           |
| Questionnaire Name                     | Status    |
| UCLA PTSD-RI - Parent (CIMH)           | Completed |
| UCLA PTSD-RI - Child/Adolescent (CIMH) | Completed |

### Complete and Submit End of Focus Information

| 8      | Treatment       | History MAPT  | racks               |                   |                     |                             |          |
|--------|-----------------|---------------|---------------------|-------------------|---------------------|-----------------------------|----------|
|        | Track<br>Number | Focus<br>Name | Focus Start<br>Date | Focus End<br>Date | Completed<br>Focus? | Total Number of<br>Sessions | Status   |
| Select | 0               | General       | 01/01/2014          |                   | No                  | 10                          | Active   |
| Select | 1               | Trauma        | 01/01/2014          | 10/01/2014        | Yes                 | 10                          | Inactive |

# Complete and Submit End of Focus Information

|                   | cus Name General                      |   |                        |           |                                                                    |
|-------------------|---------------------------------------|---|------------------------|-----------|--------------------------------------------------------------------|
| Date Firs         | t Session 1/1/2014 Date Last Session  |   |                        |           |                                                                    |
| otal Numbe        | r Session 10 Status Active            |   |                        |           |                                                                    |
|                   |                                       |   |                        |           |                                                                    |
|                   |                                       |   |                        |           |                                                                    |
| Required (        | Questionnaires                        | c | ompleted               | Questio   | nnaires                                                            |
|                   |                                       | _ |                        |           |                                                                    |
| (m) (1) (1)       |                                       |   | Charles and the second |           |                                                                    |
| Questio           | nnaire Name                           | _ | Question               | naire Nam | e                                                                  |
| -                 | utcome Questionnaire - 2.01 (Parent)  | 8 |                        |           | estionnaire - 2.01 (Parent) (CIMH)                                 |
| Youth O<br>(CIMH) | utcome Questionnaire - 2.01 (Parent)  | 8 |                        |           | estionnaire - 2.01 (Parent) (CIMH)<br>Questionnaire Administration |
| Youth O (CIMH)    | outcome Questionnaire - 2.01 (Parent) |   |                        | tcome Qu  | estionnaire - 2.01 (Parent) (CIMH)                                 |

## Completed EBP

| Date of Last Session                     | 10/1/2014 |           |   |
|------------------------------------------|-----------|-----------|---|
| Total Number of Sessions                 | 10        |           |   |
| Completed EBP?                           | Yes       | ~         |   |
| DSM-IV Code Principle Axis-I Termination | XXX.XXX   | Lookup    |   |
| Dropout Reason                           | ** Please | Select ** | ~ |

## **Completed EBP**

| Provider: 999x   | Focus: MAP EBP: N       | lanaging and Adapting Practice (N  | IAP)             |                                             |           |
|------------------|-------------------------|------------------------------------|------------------|---------------------------------------------|-----------|
| Client Demogra   | phics                   | <b>Client Treatment Informatio</b> | n                |                                             |           |
| JANE C DO        | E                       |                                    | 2                |                                             |           |
| Client ID        | X000000X                | Beginning of Treatment Inform      | abon 🔝           | End of Treatment Information                |           |
| Birth Date       | 3/23/2005               | Therapist ID/Staff Code            | C3000000         | Date of Last Session                        | 10/1/2014 |
| Current Age      | 9 years 8 months        | Date of First Session              | 1/1/2014         | Total Number of Sessions                    | 10        |
| Gender           | Female                  | DSM-IV Code Principle Axis I-      | X00X.X0X         | Completed EBP                               | Yes       |
| Ethnicity        | 99-Unknown/Not Reported | Intake                             |                  |                                             |           |
| Primary Language | 01-English              | Age at First Session               | 9 years 2 months | DSM-IV Code Principle Axis-I<br>Termination | 3000,300  |

Dropout Reason

### Treatment Cycle Status = Additional Information Needed

| Qu | estionnaires                                          |         |
|----|-------------------------------------------------------|---------|
|    | Questionnaire Name                                    | Status  |
| ව  | Youth Outcome Questionnaire - 2.01 (Parent)<br>(CIMH) | Pending |

| Sta      | rt New Focus/Track      |
|----------|-------------------------|
| Close    | MAP Treatment Cycle     |
| Return t | o Client Treatment Info |

## Completed EBP

| Provider: 999x   | Focus: MAP EBP: M       | anaging and Adapting Practice (N | IAP)               |                                             |           |
|------------------|-------------------------|----------------------------------|--------------------|---------------------------------------------|-----------|
| Client Demogra   | phics                   | Client Treatment Informatio      | n                  |                                             |           |
| JANE C DOI       | E                       |                                  |                    |                                             |           |
| Client ID        | X000000X                | Beginning of Treatment Inform    | ation 🕑            | End of Treatment Information                |           |
| Birth Date       | 3/23/2005               | Therapist ID/Staff Code          | C3000000           | Date of Last Session                        | 10/1/2014 |
| Current Age      | 9 years 8 months        | Date of First Session            | 1/1/2014           | Total Number of Sessions                    | 10        |
| Gender           | Female                  | DSM-IV Code Principle Axis I-    | X00C.X0C           | Completed EBP                               | Yes       |
| Ethnicity        | 99-Unknown/Not Reported | Intake                           |                    |                                             |           |
| Primary Language | 01-English              | Age at First Session             | 43 years 11 months | DSM-IV Code Principle Axis-I<br>Termination | 2000,200  |
|                  |                         |                                  |                    |                                             |           |

Dropout Reason

### Treatment Cycle Status = Additional Information Needed

| Qu | estionnaires                                          |         |
|----|-------------------------------------------------------|---------|
|    | Questionnaire Name                                    | Status  |
| 2  | Youth Outcome Questionnaire - 2.01 (Parent)<br>(CIMH) | Pending |

| Sta      | rt New Focus/Track      |
|----------|-------------------------|
| Close    | MAP Treatment Cycle     |
| Return t | o Client Treatment Info |

### Entering a 'Post' Type Questionnaire

### General Track

### Focus Name General

Date First Session 1/1/2014 Date Last Session 10/1/2014

Status Active

| D | uestionnaire Administrati<br>ate<br>ype | on     | 10/1/2014<br>Post |           |   |   |
|---|-----------------------------------------|--------|-------------------|-----------|---|---|
|   | Subscale / SCALE                        | Score  |                   |           |   |   |
|   | Intrapersonal Distress                  | 20     |                   |           |   |   |
|   | Somatic                                 | 20     |                   |           |   |   |
|   | Interpersonal Relations                 | 25     |                   |           |   |   |
|   | Social Problems                         | 25     |                   |           |   |   |
|   | Behavioral Dysfunction                  | 20     |                   |           |   |   |
|   | Critical Items                          | 20     |                   |           |   |   |
|   | Total                                   | 130    |                   |           |   |   |
|   |                                         |        |                   |           |   |   |
| [ | Unable to Collect                       | Reason | ** Please :       | Select ** | 1 | ~ |

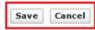

### Treatment Cycle Status

### Treatment Cycle Status = Complete

### Questionnaires

| Questionnaire Name                                    | Status    |
|-------------------------------------------------------|-----------|
| Youth Outcome Questionnaire - 2.01 (Parent)<br>(CIMH) | Completed |

| Start New Focus/Track           |  |
|---------------------------------|--|
| Close MAP Treatment Cycle       |  |
| Return to Client Treatment Info |  |

## View a Treatment Cycle

| F | Provider: 999x    | Focus: MAP    | EBP: Managing and | Adapting Practice (MAP) |
|---|-------------------|---------------|-------------------|-------------------------|
|   | Home              |               |                   |                         |
|   | Select a Pr       | ovider        |                   |                         |
|   | Select F          | ocus          |                   |                         |
|   | Show Active       | Clients       |                   |                         |
|   | Search All        | Clients       |                   |                         |
| S | earch All Clients | & <b>%</b> 44 | 4 1 ⇔of 1 > >     | 1 Items 10 /Page Go     |

## View a Treatment Cycle

### Provider: 999x Focus: MAP EBP: Managing and Adapting Practice (MAP) Show Active Managing and Adapting Practice (MAP) Clients Client ID: Last Name: First Name: Go Search All Clients 🔌 of 1 > >> 2 Items 10 #/Page Go 10 44 4 1 Middle Name Last Name Birth Current Age Gender Date of First First Name Date Session Select XXXXX19 Doe Female 1/1/2014 Joanne 1/23/1970 44 years 10 months XXXXX31 Doe Minnie Select 6/7/2010 4 years 5 months Female 1/1/2014

## Treatment History

1

Trauma

| Provider: 999x  | Focus: MAP               | EBP: Managing and Adapting              | Practice (MAP)                 |                      |
|-----------------|--------------------------|-----------------------------------------|--------------------------------|----------------------|
| Client Demogr   | aphics                   |                                         |                                |                      |
| JANE C DO       | DE                       |                                         |                                |                      |
| Client ID       | X000000X                 |                                         |                                |                      |
| Birth Date      | 3/23/2005                |                                         |                                |                      |
| Current Age     | 9 years 8 months         |                                         |                                |                      |
| Gender          | Female                   |                                         |                                |                      |
| Ethnicity       | 99-Unknown/Not Re        | eported                                 |                                |                      |
| Primary Languag | e 01-English             |                                         |                                |                      |
| Treatment Hi    | story<br>eatment Cycle 🎦 | <b>1 1 1 1 1 1 1 1 1 1</b>              | ▶▶ 1 Items 20 →/Page           | Go                   |
| <u>Status</u> D | ate of First Session     | EBP                                     | <u>DSM-IV Code -</u><br>Intake | Date of Last Session |
| 🔍 Active 1      | /1/2014                  | Managing and Adapting Practice<br>(MAP) | 290.0                          |                      |
| MAP Trac        | ks                       |                                         |                                |                      |
| Track           | Number Fo                | cus Name Focus S                        | Start Date                     | Focus End Date       |

01/01/2014

## Treatment History

| Provider: 999x         | Focus: MAP EBP                                 | : Managing and Adapting Pra       | ctice (MAP)                                               |                      |                          |                          |                             |             |                                    |
|------------------------|------------------------------------------------|-----------------------------------|-----------------------------------------------------------|----------------------|--------------------------|--------------------------|-----------------------------|-------------|------------------------------------|
| Client Demogr          | raphics                                        |                                   |                                                           |                      |                          |                          |                             |             |                                    |
| MINNIE DO              | DE                                             |                                   |                                                           |                      |                          |                          |                             |             |                                    |
| Client ID              | X0000000K                                      |                                   |                                                           |                      |                          |                          |                             |             |                                    |
| Birth Date             | 1/23/1970                                      |                                   |                                                           |                      |                          |                          |                             |             |                                    |
| Current Age            | 44 years 10 months                             |                                   |                                                           |                      |                          |                          |                             |             |                                    |
| Gender                 | Female                                         |                                   |                                                           |                      |                          |                          |                             |             |                                    |
| Ethnicity              | 99-Unknown/Not Repo                            | rted                              |                                                           |                      |                          |                          |                             |             |                                    |
| Primary Languag        | pe 01-English                                  |                                   |                                                           |                      |                          |                          |                             |             |                                    |
| Treatment Hist         |                                                |                                   |                                                           |                      |                          |                          |                             |             |                                    |
| state the state of the | atment Cycle 🎑 🧐                               | 44 4 b \$of 1 >                   | PP 1 Items 20 @/Page 6                                    | ie .                 |                          |                          |                             |             |                                    |
|                        | atment Cycle                                   |                                   | PP 1 Items 20 \$\fifty /Page 6<br>DSM-IV Code -<br>Intake |                      | Total Number of Sessions | Completed<br>EBP2        | <u>Client TX</u><br>Success | Disposition | DSM-IV Code - Termination          |
|                        | ate of First Session EB                        | aging and Adapting Practice       |                                                           |                      | Total Number of Sessions | Completed<br>EBP2<br>Yes | <u>Client TX</u><br>Success | Disposition | DSM-DV Code - Termination<br>290.0 |
| Stetus D               | ate of First Session EBF<br>/1/2014 Mar<br>(Ma | aging and Adapting Practice       | DSM-IV Code -<br>Intake                                   | Date of Last Session |                          |                          | <u>Client TX</u><br>Success | Disposition |                                    |
| Status D               | ate of First Session EB/<br>/1/2014 Mar<br>(%) | aging and Adapting Practice<br>P} | DSM-IV Code -<br>Intake                                   | Date of Last Session | 10                       |                          | <u>Client TX</u><br>Success |             |                                    |

## Treatment History

| Client Demogr             | aphics          |            | <b>Client Treatment Info</b>   | rmatio   | n                  |                                             |           |
|---------------------------|-----------------|------------|--------------------------------|----------|--------------------|---------------------------------------------|-----------|
| MINNIE DO                 | DE xxxxxxxxx    |            | Beginning of Treatment         | t Inform | ation              | End of Treatment Information                | 2         |
| lient ID<br>Sirth Date    | 1/23/1970       |            | Therapist ID/Staff Code        |          | c2000000           | Date of Last Session                        | 10/1/2014 |
| Sirth Date<br>Current Age | 44 years 10 mor | othe       | Date of First Session          |          | 01/01/2014         | Total Number of Sessions                    | 10        |
| Gender                    | Female          |            | DSM-IV Code Principle          | Axis I-  | 300.300            | Completed EBP                               | Yes       |
| Ethnicity                 | 99-Unknown/No   | t Reported | Intake<br>Age at First Session |          | 43 years 11 months | DSM-IV Code Principle Axis-I<br>Termination | 3000,300  |
| Primary Languag           | e 01-English    |            |                                |          |                    | Dropout Reason                              |           |
| Treatment                 | History MAPTra  |            |                                |          |                    |                                             |           |

| 74     | umper | reame   | Date       | Date       | Pocus? | Sessions |          |
|--------|-------|---------|------------|------------|--------|----------|----------|
| Select | 0     | General | 01/01/2014 | 10/01/2014 | Yes    | 10       | Inactive |
| Select | 1     | Trauma  | 01/01/2014 | 10/01/2014 | Yes    | 10       | Inactive |

Back

### **Client Treatment Information**

| Provider: 999x   | Focus: MAP      | EBP: Managing | and Adapting Practice (MAP)             |                    |
|------------------|-----------------|---------------|-----------------------------------------|--------------------|
| Client Demogra   | phics           |               | Client Treatment Informatio             | n                  |
| MINNIE DOI       | E               |               | Beginning of Treatment Inform           | ation              |
| Client ID        | 200000000       |               | There exist 1D/Shall Code               |                    |
| Birth Date       | 1/23/1970       |               | Therapist ID/Staff Code                 | c)000000           |
| Current Age      | 44 years 10 mon | iths          | Date of First Session                   | 01/01/2014         |
| Gender           | Female          |               | DSM-IV Code Principle Axis I-<br>Intake | X0X.X0X            |
| Ethnicity        | 99-Unknown/Not  | Reported      |                                         | 42 years 11 meeths |
| Primary Language | 01-English      |               | Age at First Session                    | 43 years 11 months |

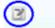

Track 1

Focus Name Trauma

Focus Start Date 1/1/2014 Focus End Date

Total Number Session 0

Focus Status Active

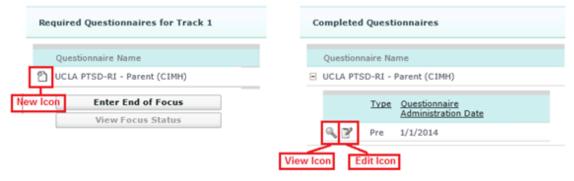

Back

### Edit Beginning of Treatment Information

| Provider: 999x   | Focus: MAP EBP: Mana                    | ging and Adapting Practice (MAP)        |                     |  |  |
|------------------|-----------------------------------------|-----------------------------------------|---------------------|--|--|
| Client Demogra   | phics                                   | Client Treatment Information            |                     |  |  |
| MINNIE DO        | E                                       | Beginning of Treatment Inform           | ation 7 EDIT icon   |  |  |
| Client ID        | XXXXXXXXXXXXXXXXXXXXXXXXXXXXXXXXXXXXXXX |                                         |                     |  |  |
| Birth Date       | 1/23/1970                               | Therapist ID/Staff Code                 | eXXXXXXX            |  |  |
| Current Age      | 44 years 10 months                      | Date of First Session                   | 01/01/2014          |  |  |
| Gender           | Female                                  | DSM-IV Code Principle Axis I-<br>Intake | XXX.XXX             |  |  |
| Ethnicity        | 99-Unknown/Not Reported                 |                                         | 42 manual 11 maniha |  |  |
| Primary Language | 01-English                              | Age at First Session                    | 43 years 11 months  |  |  |

## Edit Beginning of Treatment Information

| Provider: 999x   | Focus: MAP E                              | BP: Managing a | and Adapting Practice (M |
|------------------|-------------------------------------------|----------------|--------------------------|
| Client Demogra   | phics                                     |                |                          |
| MINNIE DO        | E                                         |                |                          |
| Client ID        | X0000000X                                 |                |                          |
| Birth Date       | 1/23/1970                                 |                |                          |
| Current Age      | 44 years 10 months                        | \$             |                          |
| Gender           | Female                                    |                |                          |
| Ethnicity        | 99-Unknown/Not Re                         | eported        |                          |
| Primary Language | 01-English                                |                |                          |
|                  | eatment Informati<br>rapist ID/Staff Code |                | Lookup                   |
|                  | Date of First Session                     | 1/1/2014       |                          |
|                  |                                           | 999 999        | Lookup                   |
| DSM-IV Code Pr   | inciple Axis I-Intake                     | 000100         |                          |

MHSA Prevention and Early Intervention

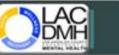

Home Sign Out You are signed on as: iflynd

### Track 1

### Focus Name Trauma

Focus Start Date 1/1/2014 Focus End Date

Total Number Session 0 Focus Status Active

| Red | quired Questionnaires for Track 1 |        | Ce  | mplet  | ed Questic  | nnaires                              |  |
|-----|-----------------------------------|--------|-----|--------|-------------|--------------------------------------|--|
|     | Questionnaire Name                |        |     | Questi | onnaire Nan | ne                                   |  |
| ත   | UCLA PTSD-RI - Parent (CIMH)      |        | =   | UCLA P | TSD-RI - P  | arent (CIMH)                         |  |
|     | Enter End of Focus                |        |     |        | Type        | Ouestionnaire<br>Administration Date |  |
|     | View Focus Status                 |        |     | a. 17  | Pre         | 1/1/2014                             |  |
|     |                                   | View I | con | Q 3    | Update      |                                      |  |

Back

| ovider: 999x<br>Client Demogra |                                 |                                                                                                    | and Adapting Practice (MAP)<br>Client Treatment Informatio | n                  |
|--------------------------------|---------------------------------|----------------------------------------------------------------------------------------------------|------------------------------------------------------------|--------------------|
| MINNIE DO<br>Client ID         | E<br>xxxxxxxxx                  |                                                                                                    | Beginning of Treatment Inform<br>Therapist ID/Staff Code   | ation<br>cXXXXXXX  |
| Birth Date<br>Current Age      | 1/23/1970<br>44 years 10 months |                                                                                                    | Date of First Session                                      | 01/01/2014         |
| Sender                         | Female<br>99-Unknown/Not Rep    | orted                                                                                                    | DSM-IV Code Principle Axis I-<br>Intake                    | XXX_XXX            |
| rimary Language                |                                 | in the second second seco | Age at First Session                                       | 43 years 11 months |
| Show UCLA PT                   | SD-RI - Parent (CIM             | H) 🕑                                                                                                    |                                                            |                    |
| Questionnaire A                | dministration Date              | 1/1/2014                                                                                                    |                                                            |                    |
| Туре                           |                                 | Pre                                                                                                    |                                                            |                    |
| Subscale / SC                  | ALE                             | Score                                                                                                    | 8                                                          |                    |
| Cubecale DTCI                  | Severity Scale/Total            | Score 1                                                                                                    | 0                                                          |                    |

### **Edit Questionnaires**

### Track 1

Focus Name Trauma

Focus Start Date 1/1/2014 Focus End Date

Total Number Session 0 Focus Status Active

### Required Questionnaires for Track 1

Questionnaire Name

UCLA PTSD-RI - Parent (CIMH)

Enter End of Focus

View Focus Status

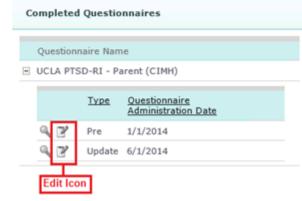

Back

## Edit Questionnaires

| Edit UCLA PTSD-RI - Parent (         | Edit UCLA PTSD-RI - Parent (CIMH) |           |   |              |  |  |  |
|--------------------------------------|-----------------------------------|-----------|---|--------------|--|--|--|
| Questionnaire Administration<br>Date | 1/1/2014                          | ×         | 1 |              |  |  |  |
| Туре                                 | Pre                               | $\sim$    |   |              |  |  |  |
| Subscale / SCALE                     |                                   | Score     |   |              |  |  |  |
| Subscale PTSD Severity Scale,        | /Total Score                      | 10        |   |              |  |  |  |
|                                      |                                   |           |   |              |  |  |  |
| Unable to Collect Reaso              | ** Please                         | Select ** |   | $\checkmark$ |  |  |  |
|                                      |                                   |           |   |              |  |  |  |
| Save Cancel                          |                                   |           |   |              |  |  |  |

## View End of Treatment Information

| Provider: 999x                 | Focus: MAP             | EBP: Managing | g and Adapting Practice ( | MAP)                    |                      |                          |                   |                      |             |                           |
|--------------------------------|------------------------|---------------|---------------------------|-------------------------|----------------------|--------------------------|-------------------|----------------------|-------------|---------------------------|
| Client Demog                   | raphics                |               |                           |                         |                      |                          |                   |                      |             |                           |
| MINNIE D                       | OE                     |               |                           |                         |                      |                          |                   |                      |             |                           |
| Client ID                      | 30000000               |               |                           |                         |                      |                          |                   |                      |             |                           |
| Birth Date                     | 1/23/1970              |               |                           |                         |                      |                          |                   |                      |             |                           |
| Current Age                    | 44 years 10 mor        | ths           |                           |                         |                      |                          |                   |                      |             |                           |
| Gender                         | Female                 |               |                           |                         |                      |                          |                   |                      |             |                           |
| Ethnicity                      | 99-Unknown/Not         | Reported      |                           |                         |                      |                          |                   |                      |             |                           |
| Primary Langua                 | ge 01-English          |               |                           |                         |                      |                          |                   |                      |             |                           |
| Treatment His<br>Start New Tre | tory<br>atment Cycle 🎦 | <b>%</b> 44 4 | 1 \$0f 1 \$ \$\$          | Items 20 \_Page         | Go                   |                          |                   |                      |             |                           |
| Status D                       | ate of First Session   | <u>E8P</u>    |                           | DSM-IV Code -<br>Intake | Date of Last Session | Total Number of Sessions | Completed<br>EBP? | Client TX<br>Success | Disposition | DSH-IV Code - Termination |
| L Inactive 1                   | /1/2014                | Managing and  | Adapting Practice         | 290.0                   | 10/1/2014            | 10                       | Yes               |                      |             | 290.0                     |
|                                |                        | (MAP)         |                           |                         |                      |                          |                   |                      |             |                           |
| MAP Track                      | u                      | (MAP)         |                           |                         |                      |                          |                   |                      |             |                           |
| MAP Track                      |                        | (MAP)         | Focus Start D             | ate                     | Focus End Date       | Co                       | mpleted Focus?    |                      | Total Nur   | nber of Sessions          |

## View End of Treatment Information

| Provider: 999x                | Focus: MAP EBP: Managi                | ng and Adapting Practice (MAP)                                   |                    |                                             |           |  |  |
|-------------------------------|---------------------------------------|------------------------------------------------------------------|--------------------|---------------------------------------------|-----------|--|--|
| Client Demograp               | phics                                 | Client Treatment Information                                     |                    |                                             |           |  |  |
| MINNIE DOB                    | _                                     | Beginning of Treatment Inform                                    | ation              | End of Treatment Information                | 2         |  |  |
| Client ID<br>Birth Date       | x0000000X<br>1/23/1970                | Therapist ID/Staff Code                                          | cX00000X           | Date of Last Session                        | 10/1/2014 |  |  |
| Current Age<br>Gender         | 44 years 10 months<br>Female          | Date of First Session<br>DSM-IV Code Principle Axis I-<br>Intake | 01/01/2014         | Total Number of Sessions<br>Completed EBP   | 10<br>Yes |  |  |
| Ethnicity<br>Primary Language | 99-Unknown/Not Reported<br>01-English | Age at First Session                                             | 43 years 11 months | DSM-IV Code Principle Axis-I<br>Termination | 300(30)   |  |  |
|                               |                                       |                                                                  |                    | Dropout Reason                              |           |  |  |

### Treatment History MAPTracks

|        | Track<br>Number | Focus<br>Name | Focus Start<br>Date | Focus End<br>Date | Completed<br>Focus? | Total Number of<br>Sessions | Status   |
|--------|-----------------|---------------|---------------------|-------------------|---------------------|-----------------------------|----------|
| Select | 0               | General       | 01/01/2014          | 10/01/2014        | Yes                 | 10                          | Inactive |
| Select | 1               | Trauma        | 01/01/2014          | 10/01/2014        | Yes                 | 10                          | Inactive |

Back

## Edit End of Treatment Information

| Provider: 999x            | Focus: MAP EBP: Managi            | ng and Adapting Practice (MAP)          |                    |                                             |           |  |  |
|---------------------------|-----------------------------------|-----------------------------------------|--------------------|---------------------------------------------|-----------|--|--|
| Client Demogra            | phics                             | Client Treatment Information            |                    |                                             |           |  |  |
| MINNIE DO                 | E                                 | Beginning of Treatment Inform           | ation              | End of Treatment Information                | Edit Icon |  |  |
| Client ID                 | X000000X                          | Therapist ID/Staff Code                 | c3000000           | Date of Last Session                        | 10/1/2014 |  |  |
| Birth Date<br>Current Age | 1/23/1970<br>44 years 10 months   | Date of First Session                   | 01/01/2014         | Total Number of Sessions                    | 10        |  |  |
| Gender<br>Ethnicity       | Female<br>99-Unknown/Not Reported | DSM-IV Code Principle Axis I-<br>Intake | 2007.200           | Completed EBP                               | Yes       |  |  |
| Primary Language          |                                   | Age at First Session                    | 43 years 11 months | DSM-IV Code Principle Axis-I<br>Termination | 200(.20)  |  |  |
|                           |                                   |                                         |                    | Dropout Reason                              |           |  |  |

| 🖄 Treat | ment His     | tory MAPTrac  | :ks                 |                   |                     |                             |          |
|---------|--------------|---------------|---------------------|-------------------|---------------------|-----------------------------|----------|
|         | ack<br>imber | Focus<br>Name | Focus Start<br>Date | Focus End<br>Date | Completed<br>Focus? | Total Number of<br>Sessions | Status   |
| Select  | 0            | General       | 01/01/2014          | 10/01/2014        | Yes                 | 10                          | Inactive |
| Select  | 1            | Trauma        | 01/01/2014          | 10/01/2014        | Yes                 | 10                          | Inactive |

Back

# Edit End of Treatment Information

| End of Treatment Information             |           |             |        |
|------------------------------------------|-----------|-------------|--------|
| Date of Last Session                     | 10/1/2014 |             |        |
| Total Number of Sessions                 | 10        |             |        |
| Completed EBP?                           | Yes       | $\sim$      |        |
| DSM-IV Code Principle Axis-I Termination | XXX.XX    | Lookup      |        |
| Dropout Reason                           | ** Please | : Select ** | $\sim$ |

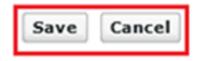

## View CiMH Historical Data

| MHSA Preventi             |                       | y Intervention | Home User Manual Sign Out 🕑 🕒<br>You are signed on as: jflynn |
|---------------------------|-----------------------|----------------|---------------------------------------------------------------|
| Provider: 7328 Focus: (no | ot selected) EBP: (no | ot selected)   |                                                               |
| Home                      |                       |                |                                                               |
|                           |                       |                |                                                               |
| Select a Provider         |                       |                |                                                               |
| Select Focus              |                       |                |                                                               |
| Show Active Clients       |                       |                |                                                               |
| Search All Clients        |                       |                |                                                               |
| CIMH Historical Data      |                       |                |                                                               |

PEI Outcomes Measures Version 1.5 Copyright © 2015 County of Los Angeles Department of Mental Health. All rights reserved.

Disclaimer: This confidential information is provided to you in accordance with State and Federal laws and regulations including but not limited to applicable Welfare an Institutions Code, Civil Code and HIPAA Privacy Standards. Duplication of this information for further disclosure is prohibited without prior written authorization of the client/authorized representative to whom it pertains unless otherwise permitted by law.

## View CiMH Historical Data

| CIMH MAP            |              |        |          |                 |        |                |          |                     |                    |
|---------------------|--------------|--------|----------|-----------------|--------|----------------|----------|---------------------|--------------------|
| Client ID           |              |        |          |                 | Go     | Status All     |          | V                   |                    |
| DOB                 |              |        |          |                 | Go     | Reason All     |          |                     | ~                  |
| U 🌆 44 4            | 1 ∳of        | 17 🕨 🕪 | 165 Item | s 10 VPage      | e Go   |                |          |                     |                    |
| <u>Client ID</u> Da | ate of Birth | Gender | Ethncity | Date of First S | ession | <u>Status</u>  | Reason   | Replaced In PEI OMA | Client Practice ID |
| elect               |              | male   | Caucasia | 11/29/2011      |        | Not Integrated | Inactive | No                  |                    |
| elect               |              | female | Other    | 9/12/2011       |        | Not Integrated | Inactive | No                  |                    |
| elect               |              | female | Hisanic/ | 2/1/2012        |        | Not Integrated | Inactive | No                  |                    |
| elect               |              | female | Hisanic/ | 10/6/2011       |        | Not Integrated | Inactive | No                  |                    |
| elect               |              | male   | Hisanic/ | 8/9/2012        |        | Not Integrated | Inactive | No                  |                    |
| elect               |              | female | Caucasia | 8/3/2011        |        | Not Integrated | Inactive | No                  |                    |
| elect               |              | male   | Hisanic/ | 8/21/2013       |        | Integrated     |          |                     |                    |
| elect               |              | male   | Caucasia | 3/11/2013       |        | Not Integrated | Inactive | No                  |                    |
| elect               |              | female | Hisanic/ | 4/12/2012       |        | Not Integrated | Inactive | No                  |                    |
| elect               |              | male   | Hisanic/ | 10/28/2013      |        | Integrated     |          |                     |                    |

Data looks exactly how it was entered at the time of data transfer.

### View CiMH Historical Data

Provider: 7330 Focus: (not selected) EBP: (not selected) CIMH MAP FF-RU7330 Client ID Provider Site Provider Number Birthdate Gender Ethnicity Ithin-Agency MAP Supervisor Staff Code Therapist. FFA4047 Trained By C., DSM-IV Code Principle Axis I-Intake 300.4 Anx Focus Num Dep Focus Num Focus #1 DrB Focus Num Focus Name 1 depression Completed Focus 1 n0 Total Number of Sessions 1 Focus Start Date 1 11/29/2011 Focus End Date 1 Completed EBP 1 Focus Name 2 Completed Focus 2 Total Number of Sessions 2 Focus Start Date 2 Focus End Date 2 Completed EBP 2 Focus Name 3 Completed Focus 3 Total Number of Sessions 3 Focus Start Date 3 Focus End Date 3 Completed EBP 3 Focus Name 4 Completed Focus 4 Total Number of Sessions 4 Focus Start Date 4 Focus End Date 4 Completed EBP 4 YOO Intrapersonal Distress Pre 12 YOO Intrapersonal Distress Post YOQ-SR Intrapersonal Distress Pre-YOO Somatic Pre YOQ-SR Somatic Pre 6 YOQ Somatic Post YOQ Interpersonal Relations Pre-.6 YOQ Interpersonal Relations Post YOQ-SR Interpersonal Relations Pre YOQ Social Problems Pre 14 YOQ Social Problems Post YOQ-SR Social Problems Pre YOQ Behavioral Dysfunction Pre 24 YOQ Behavioral Dysfunction Post YOQ-SR Behavioral Dysfunction Pre 2 YOQ Critical Items Pre YOQ Critical Items Post YOQ-SR Critical Items Pre YOQ Total Pre 64 YOQ Total Post YOQ-SR Total Pre PTSD-R1 - Ch Total Score Pre PTSD-RI - Ch Total Score Post PTSD-RI - Par Total Score Pre PHQ-9 Total Score Pre 10 PHQ-9 Total Score Post RCADS-P Separation Anxiety Pre RCADS-P Separation Anxiety Post RCADS Separation Arxiety Pre RCADS-P Generalized Anxiety Pre RCADS-P Generalized Anxiety Post RCADS Generalized Anxiety Pre RCADS-P Panic Pre RCADS-P Panic Post RCADS Panic Pre RCADS-P Social Phobia Pre RCADS-P Social Phobia Post RCADS Social Phobia Pre RCADS-P Obsessions/Compulsions Pre RCADS-P Obsessions/Compulsions Post RCADS Obsessions/Compulsions Pre

RCADS-P Depression Post

SCADE B York Southly Burn

RCADS-P Depression Pre

DCADE B Tatal Assists Bas

Dropmap 1 Dropfocus 2 Dropmap 2 Dropfocus 3 Dropmap 3 Dropfocus 4 Dropmap 4 YOQ-SR Intrapersonal Distress Post YOQ-SR Somatic Post YOQ-SR Interpersonal Relations Post YOQ-SR Social Problems Post YOQ-SR Behavioral Dysfunction Post YOQ-SR Critical Items Post YOO-SR Total Post PTSD-R1 - Par Total Score Post RCADS Separation Anxiety Post

RCADS Generalized Anxiety Post

RCADS Obsessions/Compulsions Post

**RCADS Panic Post** 

RCADS Social Phobia Post

**RCADS Depression Post** 

DOADS Total Assists Beat

7530

**FFSHM00** 

23

nö

22

3

2

3

12

-5

47

RCADS Depression Pre

BOADE Total Assists for

Trau Focus Num

Dropfocus 1

no show/unable to co no show/unable to contact fami

69

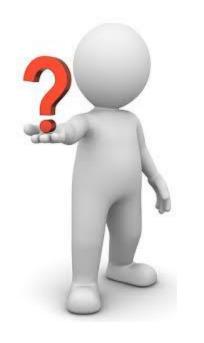

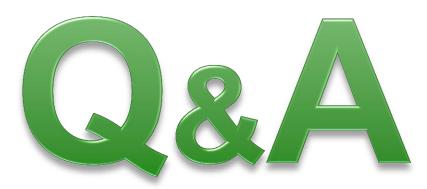

### **Questions or Additional Information**

OMA Wiki Website

http://dmhoma.pbworks.com

- PEI Outcomes e-mail address
   <u>PEIOutcomes@dmh.lacounty.gov</u>
- E-group for PEI Outcome Measures Application Alerts.
  - PEIOutcomes-subscribe@yahoogroups.com

## Error Messages in PEI OMA

### HELP DESK: (213) 351-1335

- Issue Description, Provider #, Focus of Treatment, EBP, Client ID, Date of First Session
- Help Desk will triage your call...Odre is our point person for PEI OMA